# Université de Paris sud 11 année 2014/2015

Licence de physique L3 PPAP Langage symbolique

Examen du 18 décembre 2015 Durée : 2h  $L'aide-mémoire non' annoté est autorisé.$ Le soin et la présentation seront notés. Ne pas écrire de symboles avec des indices ou des exposants.

#### A Listes

#### 1 Mélange alterné de deux listes

- a. Définir une commande  $\mathbf{cte}[a,n]$  qui crée une liste constante de longueur n et dont toutes les composantes sont a.
- b. Écrire la commande permettant de former à l'aide des listes  $\mathbf{cte}[a,n]$  et  $\mathbf{cte}[b,n]$ une liste alternée  $\{a, b, a, b, a, b, ...\}$  de longueur  $2n$ , à l'aide de Riffle.
- c. Écrire une autre commande permettant d'obtenir le même résultat, à l'aide de Transpose et de Flatten.

#### 2 Matrice par blocs

On veut écrire une fonction **bloc** qui crée une matrice  $bM$  de taille  $m \times n$  (c'est-à-dire composée de m lignes et n colonnes) à partir de quatre matrices a de taille  $m1 \times n1$ , b de taille  $m_1 \times n_2$ , c de taille  $m_2 \times n_1$  et d de taille  $m_2 \times n_2$ , de sorte que **bloc** a quatre arguments et  $bM = \mathbf{bloc}(a, b, c, d)$  s'écrit matriciellement

$$
bM = \begin{pmatrix} a & b \\ c & d \end{pmatrix} .
$$

a. Écrire la commande **bloc**.

Pour que bM soit une matrice, il faut utiliser **Flatten** avec l'option  $\{\{1,3\},\{2,4\}\}.$ 

- b. Pour vérifier que les arguments  $a, b, c$  et  $d$  sont bien des matrices, introduire un test MatrixQ[a], MatrixQ[b], ..., qui donne True si c'est le cas et False sinon. Vérifier de plus que les tailles des matrices sont compatibles, c'est-à-dire que les nombres de lignes de  $a$  et  $b$  sont égaux, ainsi que ceux de  $c$  et  $d$ , et que les nombres de colonnes de  $a$  et  $c$  sont égaux, ainsi que ceux de  $b$  et  $d$ .
- c. **bonus** S'il y a une incompatibilité, vous pouvez prévoir un affichage d'erreur. pour les plus rapides, préciser dans le message les erreurs.
- d. Optionnellement, écrire la commande à l'aide d'un Module.

#### 3 Matrice tridiagonale

Ecrire les instructions pour créer la matrice  $\text{mat}[n]$  de taille  $n \times n$ , dont la diagonale principale est nulle et toutes les autres diagonales composées d'un même nombre, qui mesure la distance à la diagonale principale. Voici par exemple, la représentation matricielle de mat[5].

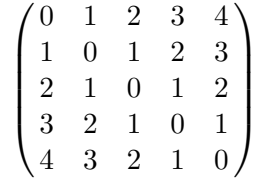

## B Equations

#### 1 Maximum d'une fonction

a. Écrire une commande **max** qui donne la position du maximum d'une fonction à l'aide de Solve, en calculant sa dérivée. Le résultat doit être sous la forme d'un nombre.<sup>1</sup> Avec Select ou Cases, sélectionner la plus petite solution positive ou, s'il n'en existe pas, la plus grande négative.

Penser à préciser le nom de la variable et à réduire le domaine de résolution aux  $r\acute{e}els.$  On ne se préoccupera pas de savoir si la commande marche pour chaque fonction. Vous êtes libre de prévoir une fonction ordinaire ou intrinsèque comme argument.

- b. Appliquer **max** à la fonction  $f(x) = x^2 e^{-x^2}$ .
- c. Tracer la fonction f sur l'intervalle [−3, 5] et indiquer le maximum par un point rouge sur la courbe et un point noir correspondant sur l'axe des abscisses. Prévoir une taille convenable pour les points.
- d. Écrire un **Module** accomplissant toutes les tâches précédentes pour une fonction quelconque.

### 2 Équations différentielles

- a. Donner les instructions permettant de résoudre formellement  $f''(x) + f(x) = \cos(\omega x)$ sans conditions initiales. Puis définir une solution, avec le choix  $\mathbf{C}[1] \rightarrow 1$  et  $C[2] \rightarrow 0$ , et donner les instructions pour la tracer sur l'intervalle  $[-\pi, \pi]$  pour les valeurs de  $\omega$  allant de 0 à  $\pi$  par pas de  $\pi/5$ .
- b. Donner les instructions permettant de résoudre numériquement  $2 f''(x) + \sin(f(x)) =$  $cos(\omega x)$ , avec la condition initiale  $f(0) = 1$  et  $f'(0) = 0$ . Puis donner les instructions pour la tracer sur l'intervalle  $[-\pi, \pi]$  pour les valeurs de  $\omega$  allant de 0 à  $\pi$  par pas de  $\pi/5$ .

## C Graphisme

#### 1 Spirale

On désire créer une liste de points  $P_1, P_2, P_3, \dots$  sur une spirale décrite par l'équation (en coordonnées polaires)  $r = \theta/10$ . On notera  $r(\theta) = \theta/10$ .

a. Écrire la commande qui crée la liste *lpolair* des couples de coordonnées  $(r(\theta), \theta)$ , θ variant de 0 à 20 $\pi$  par pas de 5<sup>°</sup> (à convertir en radians).

<sup>1.</sup> Réel ou exact, c'est Mathematica qui le détermine.

<sup>2.</sup> La résolution formelle ne donne pas de résultat.

- b. Convertir la liste *lpolair* en coordonnées cartésiennes  $(x, y)$  en utilisant Map, Cos et Sin. Mettre le résultat dans la variable *lcartes*. On rappelle que  $x = r \cos \theta$  et  $y = r \sin \theta$ .
- c. Écrire les commandes permettant de tracer un graphe où chaque point de la liste  $lcartes$  est représenté par un disque de rayon  $r/50$  et de couleur alternativement rouge et bleu.

#### 2 Ondes polarisées

Une onde polarisée se propageant rectilignement selon un axe  $z'Oz$  s'écrit, dans le plan  $z = 0$ , (pour la partie champ électrique)

$$
E_x = E_{0x} \cos(\omega t + \varphi_x) \qquad E_y = E_{0y} \cos(\omega t + \varphi_y) \ .
$$

L'objet de l'exercice est de distinguer les différents type de polarisation (les courbes obtenues sont : une droite, si la polarisation est rectiligne, un cercle, si elle est circulaire, et une ellipse dans le cas elliptique), les flèches demandées à la suite permettent de distinguer les polarisations droite et gauche pour les cas non rectiligne.

- a. Définir une commande permettant de tracer la courbe paramétrée des points  $(E_x, E_y)$ sur une période, pour un choix des variables  $\omega$ ,  $\varphi_x$ ,  $\varphi_y$ ,  $E_{0x}$  et  $E_{0y}$ . Ajouter sur le dessin le point correspondant à  $t = 0$ , la flèche indiquant dans quel sens la courbe est parcourue.
- b. Prévoir une commande Manipulate pour représenter le dessin précédent en faisant varier le déphasage et l'excentricité.
- c. Ajouter à l'aide de Dynamique un affichage dynamique indiquant la valeur du déphasage  $\varphi_x - \varphi_y$  et celle de l'excentricité  $E_{0x}/E_{0y}$ . Attention, il faut utiliser l'option LocalizedVariables avec le Manipulate.